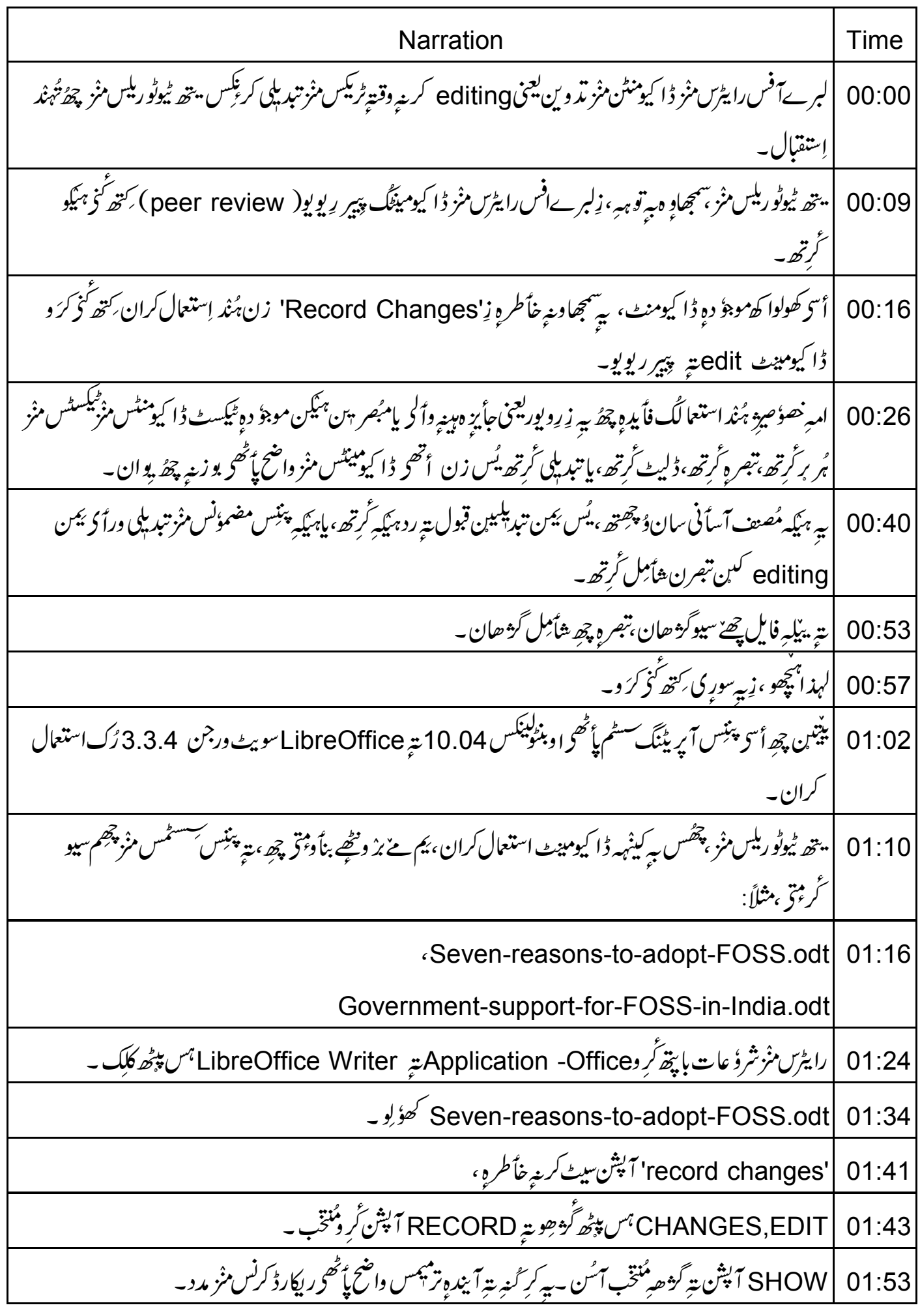

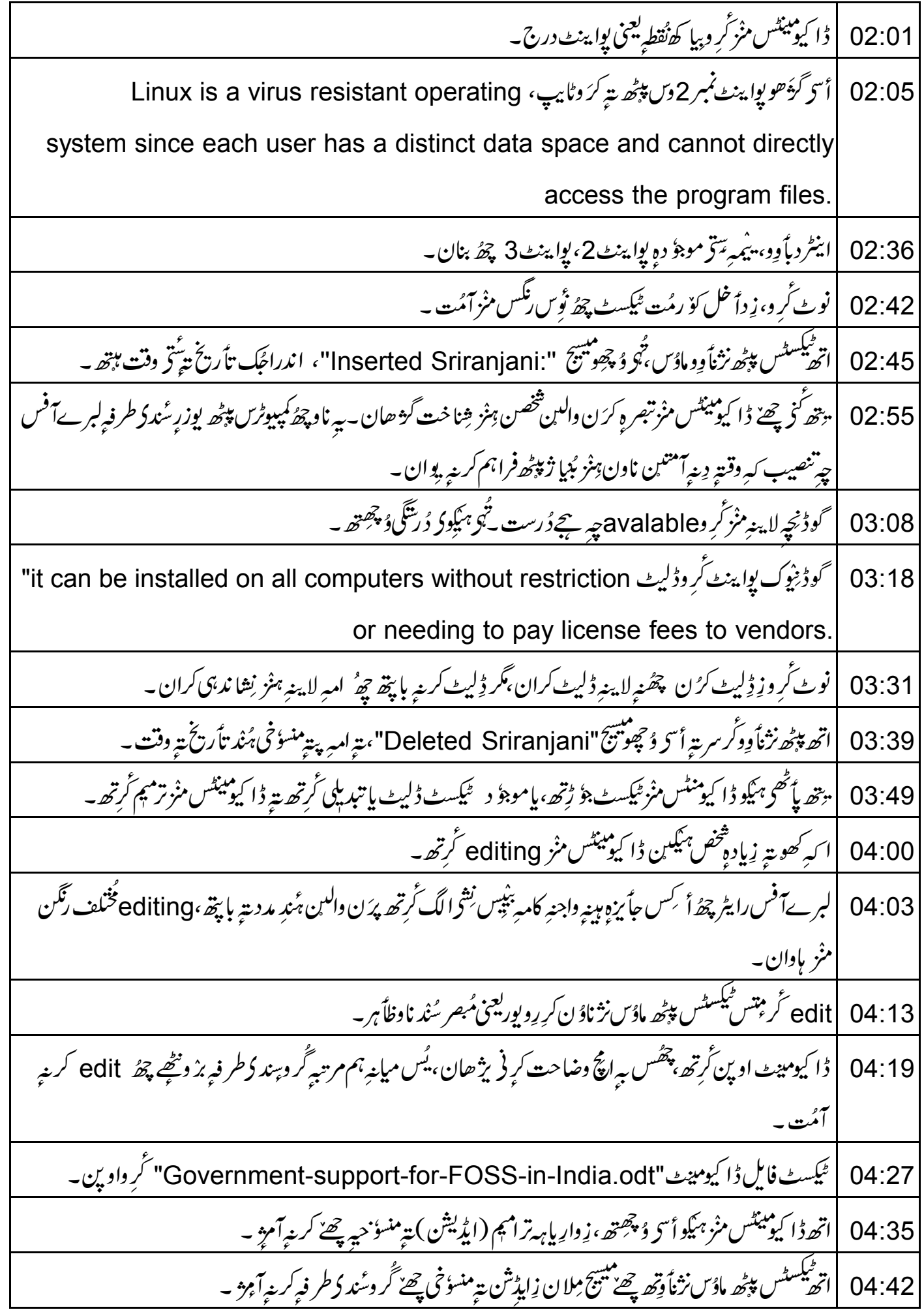

ساروٍی پویہ ِرَیہِ کروا کھ پواینٹ میٹائِیل CDAC, NIC, NRC-FOSS are institutions of" 04:52 Government of India which develop and promote FOSS" اً مَسِ ہنگوۇ چھتھ ،¿ ينيمہ اندراجُك رنگ جھگُر و سُند دُطر فبركر بنہ آمنِس ترميم كه رنگه ِنش مُخْلف ب  $05:18$ اتھ اندراجس پپڑھ ماڈس نژناً وتھ چھے جمینی مِلان"Inserted: Sriranjani"  $05:24$ | يتھ پائٹھی ہیگین مصنفس نِش واپس گژھ ہے برْ ونٹھا کہ کھو بتے زیاد وشخص ڈا کیومینٹ ایڈ ٹے گرتھ. 05:29 05:34 |په سپوکریه ورأ ګې مُر وڈا کیومینٹ بند۔ | وونی ہاوو پہ تو پہ زِیر سی تو ہ کیہ مُصنف جاً یزہ ہیں والین ہِندِ طرفہ کرینہ آ مژن تبدیلین قبول، یارد گرتھ ۔ 05:45 أ تھ ڈا کیومینٹس ،"Government-support-for-FOSS-in-India" ہس منز مانو زِبہ چھُس مُصنف بتہِ  $05:50$ بە كرگروسُند كەطرفەكرىنەآم ژاپۇننگ قبول،پارد بە | يواينٹ2وَں پپُھ گُڑھو يۃ ڈلیٹ کریۂ آمبیس ٹیکسٹ'reasons'پپُھ گُر ورایٹ کلک ، یتج 'Accept Change' 06:12 | تُهِي دُ چِھِو ، زِمُبصر ن يوس تبد بلي تجويزاً س گُر مِنْ ، سهُ ٹيكسٹ چھُ ڈليٹ گومُت ۔ 06:22 | داً خِل کریۂِ آمنِس ٹیکسٹ'needs' ہس پپٹھ گُر ورایٹ کلک میں 'Accept Change' گُر دمُنتخب ۔ 06:28 تُهو وُچھو ، زِنيكِسٹ چھُ عام ہمو و بنبو مُت ، بہ تبديلي أس مُبصر ن تجويز كُر مِرد ۔ 06:34 | يتھے پاً ٹھی، ہی<sub>کھ</sub>مُبصر سِنْدِطرفہ تجویز *کر*یۂِآمُرْ ایڈِٹنگ، کیجنیاندراج پتہ ڈلیشنن دوشوِ نی،مُصنف قبول *گرتھ*۔ 06:39 ايوا ينٹس 1 نس پپڑھ گُوھِر يہ پڑليٹ کر يہ آمنتِس ٿيڪ سف The OpenOffice document standard" 06:49 "has been notified under this policy یس پیٹھ ٹرورا پٹ کلک بتہ 'Reject change' ترو .<br>به چھ سلسلس نارل بناوان، یعنی ڈلیٹ با پپھ رِویوریعنی جاً یزہِ ہبنے واؑ کہ سُندمشورہِ ، چھ مُصنف سِنْدِ طرفہِ ردکر نہ آمُت ۔  $07:01$ ايواينٺ5<sup>م</sup>س پي*ڻھ گُوھِوية,* Government Schools in these states and in Orissa'' 07:09 "Karnataka and Tamil Nadu learn Linux" ہس پیٹھ گروراپٹ کلکتہ Reject' change | يتھے يأٹھى بہ يكہ مُصنف پرْ بتھ ايڈيشن بتہ ڈليشن قبول مارد گرتھ ۔  $07:27$ 

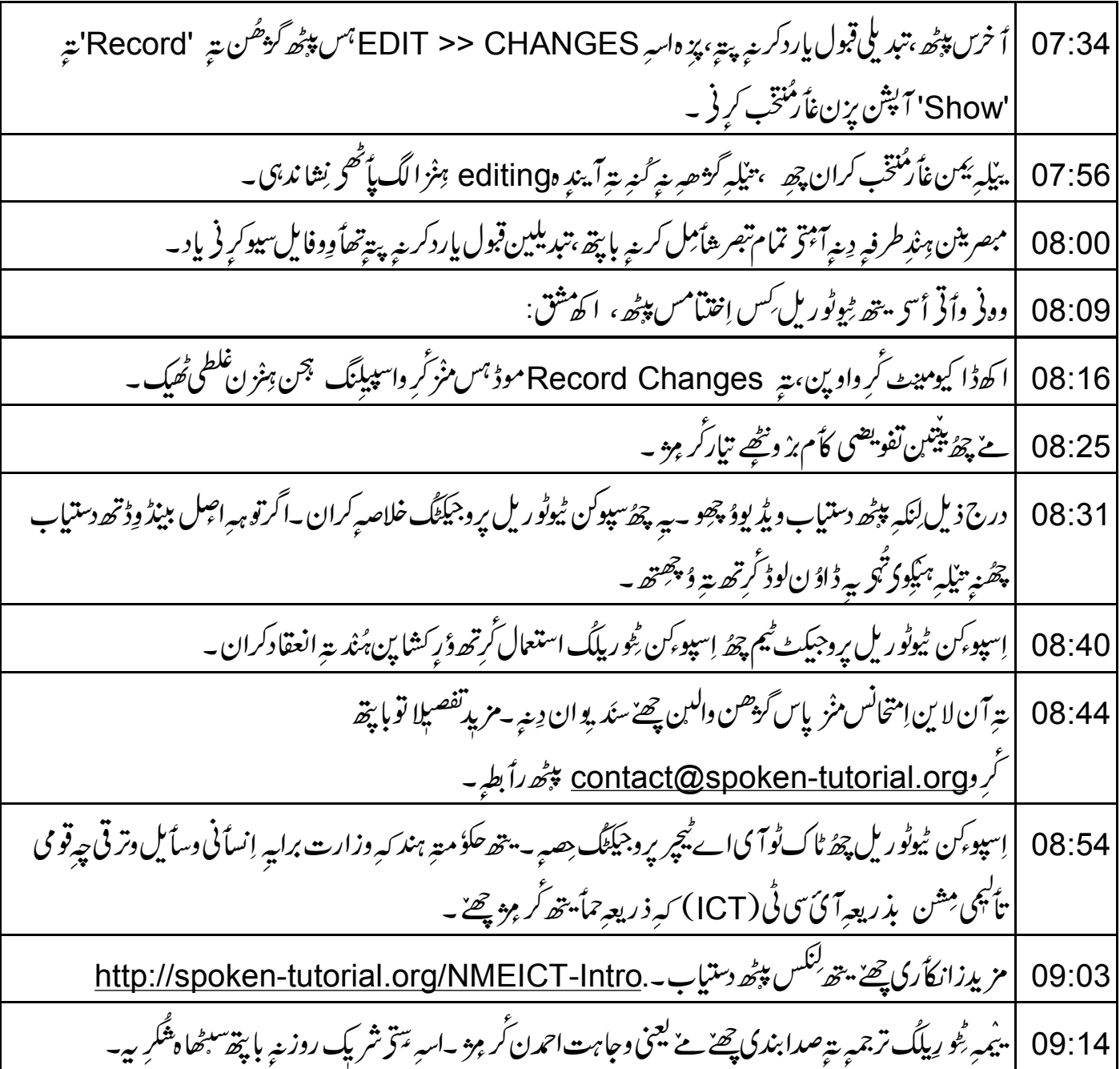